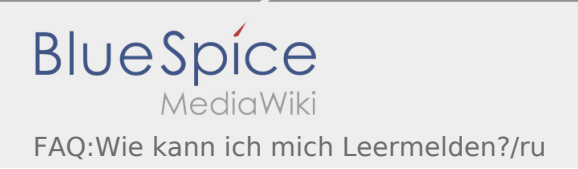

## Inhaltsverzeichnis

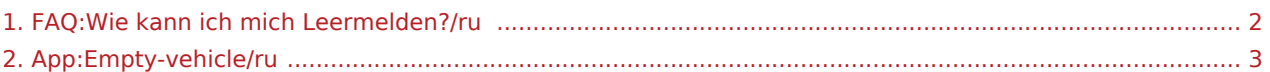

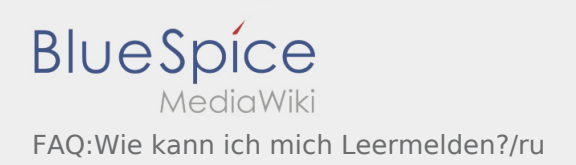

## <span id="page-1-0"></span>Как сообщить о пустой машине?

Вы можете сообщить о пустой машине только в случае отсутствия заказов. Подробную информацию Вы найдёте здесь:  [Инструкция о том как сообщить о пустой машине.](#page-2-0)

## <span id="page-2-0"></span>Сообщение о пустом транспортном средстве

- Если у Вас нет заказов от **inTime** Вы можете сообщить о пустом транспортном средстве.
- Вы можете сообщить о пустом транспортном средстве с помощью .

Вы можете сообщить о пустом транспортном средстве, если это Ваше постоянное транспортное средство.

Помимо этого Вы можете так же сообщить о любом другом пустом транспортном средстве из Вашего предприятия.

Для этого Вам необходимо отсканировать штрих-код этого транспортного средства. Укажите все необходимые данные.

Вы можете в приложении в любое время удалить сообщение о пустом транспортном средстве.